### **Mechanics of Composite Materials**

### **CHAPTER 4. Laminate Theory**

SangJoon Shin *School of Mechanical and Aerospace Engineering Seoul National University*

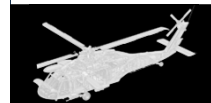

*Active Aeroelasticity and Rotorcraft Lab.*

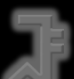

Can now manipulate orthotropic plies in plane stress

 $\sigma$  =  $Q_{\xi}$ ,  $\bar{\sigma}$  =  $Q_{\bar{\xi}}$  $z \sim 1$   $z \sim 1$  $Q = f(Q, \theta)$ 

where

Similarly, have  $\varepsilon = \frac{S}{2} \sigma$  , etc.  $\tilde{\phantom{0}}$ 

But, composites are actually used as laminates

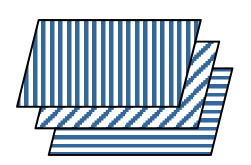

- Many plies (lamina) are arranged at many θ
- -Carry load, provide stiffness, strength, etc.

Note, other laminates  $\rightarrow$  electronics - circuit boards

Capacitors, active materials (piezoelectrics), thermal barrier

- coats for engine combustors, etc.

### **Laminate Notation**

Need keep track of ply orientation Use a compact notation

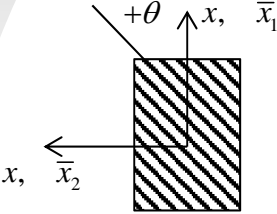

 $\theta$  : ply angle

Note : Usually 0˚ direction corresponds to principal loading direction

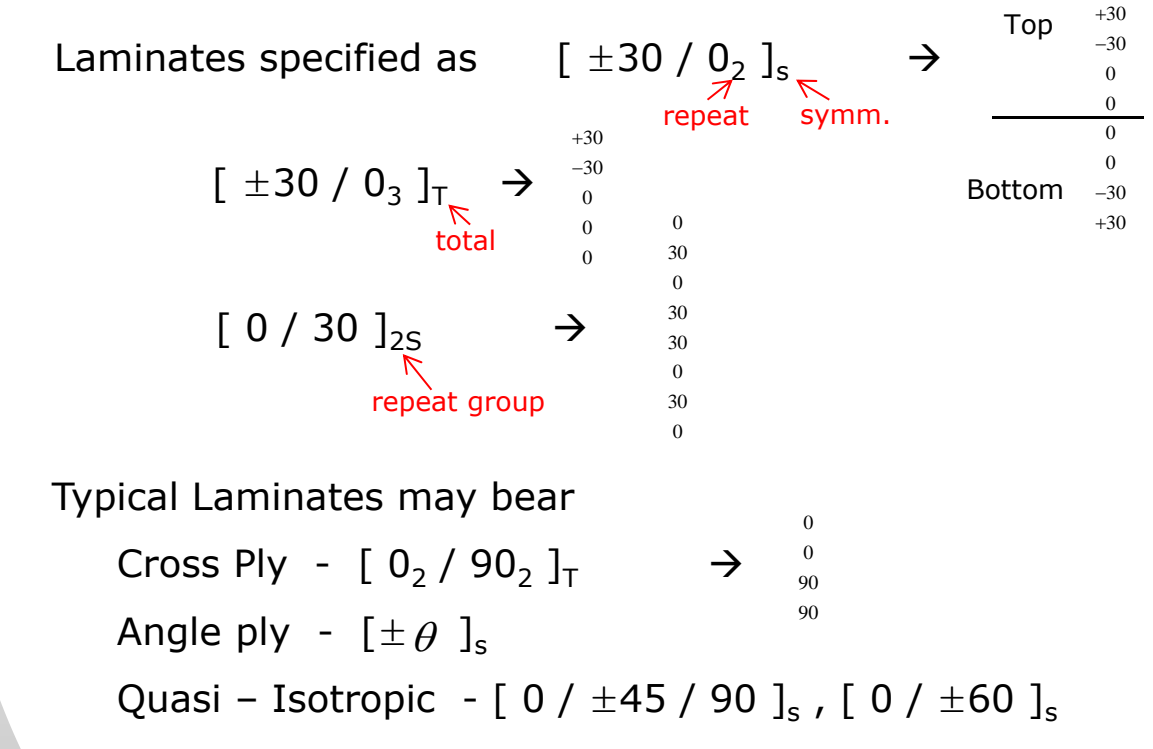

#### $\frac{1}{2}$ **In-plane stress strain & stiffness**

(Symmetric laminates – no bending)

Basic Assumptions :

1. Plies are all glued together

2. Plies are in plane-stress

 $\sigma_{33} = \sigma_{23} = \sigma_{13} = 0$ 

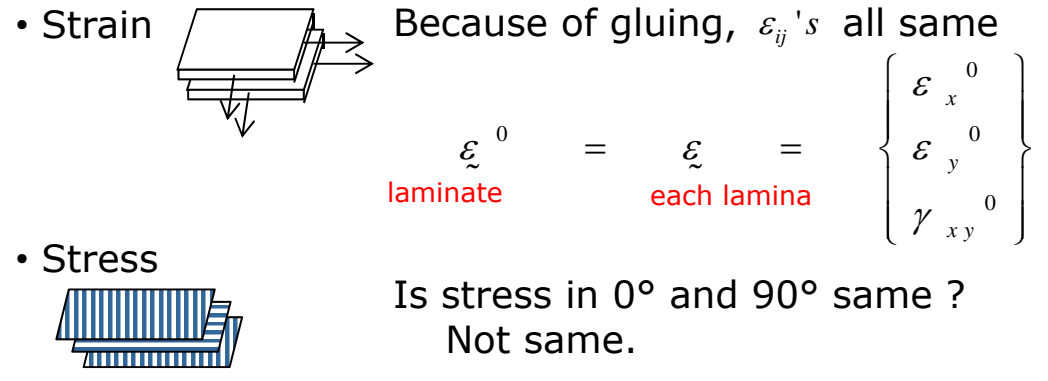

0 $\mathcal{E}_{\text{I}}$  $Q_{ij}$  different

0

90

0

To find stresses, look at average force in plies.

Define N  $\leftarrow$  force/unit width of laminate

 $\mathsf{N}_\mathsf{y}$ wh $\mathsf{N}_\mathsf{x}$ *x load in <sup>x</sup>* $N_x = \frac{v \cot \theta}{w}$ Total load –  $\overline{P}$  (lb)  $=$  $N = \frac{P}{I}$  (lb / in) *w*

Average stress 
$$
(\sigma_x)_A = N_x/h
$$
,  $h =$  laminate thickness  
\n
$$
N_x = \int_{-\frac{h}{2}}^{\frac{h}{2}} \sigma_x dz
$$
\n
$$
\frac{1}{\frac{2}{3}} = \frac{1}{2} \sigma_x
$$
\nIn discrete piles,  $N_x = \sum_{k=1}^{n} \sigma_x^{(k)} t_k$   
\n $n =$  number of piles,  $k = 1, 2, 3, ---$  top to down  
\nSimilarly  $N_y = \sum_{k=1}^{n} \sigma_y^{(k)} t_k$ ,  $N_{xy} = \sum_{k=1}^{n} \sigma_{xy}^{(k)} t_k$   
\nwill then have  
\n
$$
\begin{cases}\nN_x \\
N_y \\
N_{xy}\n\end{cases} = \begin{bmatrix}\n2 \\
2 \\
2\n\end{bmatrix} \begin{bmatrix}\n\varepsilon_x^{(0)} \\
\varepsilon_y^{(0)} \\
\varepsilon_y^{(0)} \\
\varepsilon_{xy}^{(0)}\n\end{bmatrix}
$$
\n
$$
N_x = \sum_{k=1}^{n} [\overline{Q}_{11}^{(k)} \varepsilon_x + \overline{Q}_{11}^{(k)} \varepsilon_y + \overline{Q}_{11}^{(k)} \gamma_{xy}] t_k
$$
\n
$$
= [\sum_{k=1}^{n} \overline{Q}_{11}^{(k)} t_k] \varepsilon_x^{(0)} + [\sum_{k=1}^{n} \overline{Q}_{12}^{(k)} t_k] \varepsilon_y^{(0)} + [\sum_{k=1}^{n} \overline{Q}_{16}^{(k)} t_k] \gamma_{xy}^{(0)}]
$$
\n
$$
= A_{11} = A_{12}
$$

Similarly for  $\mathsf{N}_\mathsf{y}$  and  $\mathsf{N}_\mathsf{xy}$ So finally

$$
\begin{Bmatrix} N_x \\ N_y \\ N_{xy} \end{Bmatrix} = \begin{bmatrix} A_{11} & A_{12} & A_{16} \\ A_{12} & A_{22} & A_{26} \\ A_{16} & A_{26} & A_{66} \end{bmatrix} \begin{Bmatrix} \varepsilon_x^0 \\ \varepsilon_y^0 \\ \varepsilon_y^0 \\ \varepsilon_{xy}^0 \end{Bmatrix}
$$
  
= N = A =  $\varepsilon^0$ 

Given a symmetric laminate

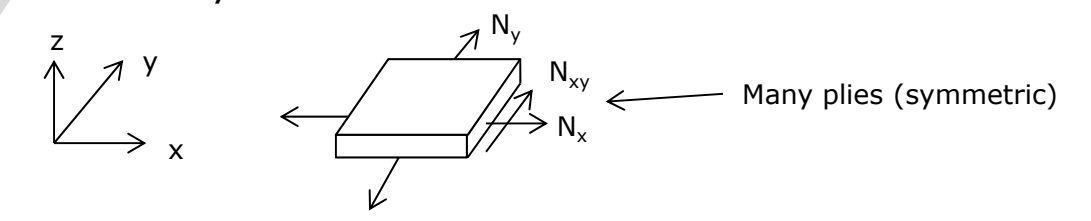

Have formed a relation  $\boldsymbol{N}$  =  $\boldsymbol{A}$   $\boldsymbol{\varepsilon}^0$  $\sim$   $\sim$ 

*x x xy N*  $N$  =  $\{N$ *N*  $\mathbf{Y}$  =  $\begin{Bmatrix} N_x \ N_x \ N_y \end{Bmatrix}$ 0  $0 \quad \vert \quad 0$ 0 *x x xy*  $\mathcal E$  $\varepsilon^* = \langle \varepsilon$ γ  $\varepsilon^0 = \begin{Bmatrix} \varepsilon_x^0 \ \varepsilon_x^0 \ \gamma_{xy}^0 \end{Bmatrix} \qquad \qquad = \text{Midplane strains (in/in)}$  (laminate axes) 11  $1\frac{1}{12}$   $1\frac{1}{16}$ 21  $\frac{1}{22}$   $\frac{1}{26}$  $16$   $1\frac{1}{26}$   $1\frac{1}{66}$  $A_{1}$ ,  $A_{2}$ ,  $A$  $A = \langle A_{21} \quad A_{22} \quad A_{33} \rangle$  $A_{16}$   $A_{26}$   $A$  $A = \begin{cases} A_{11} & A_{12} & A_{16} \ A_{21} & A_{22} & A_{26} \ A_{16} & A_{26} & A_{66} \end{cases}$  = Extensional stiffness (lb/in) = Force (lbs/in) (laminate axes) Where, and  $A_{ii} = \sum_i \overline{Q}_{ii}^{(k)}$ 1 $\sum_{k=1}^{N} \overline{Q}_{ij}^{(k)} t_k$  $A_{ij} = \sum \overline{Q}_{ij}^{(k)} t$ 

Could also write as equivalent moduli

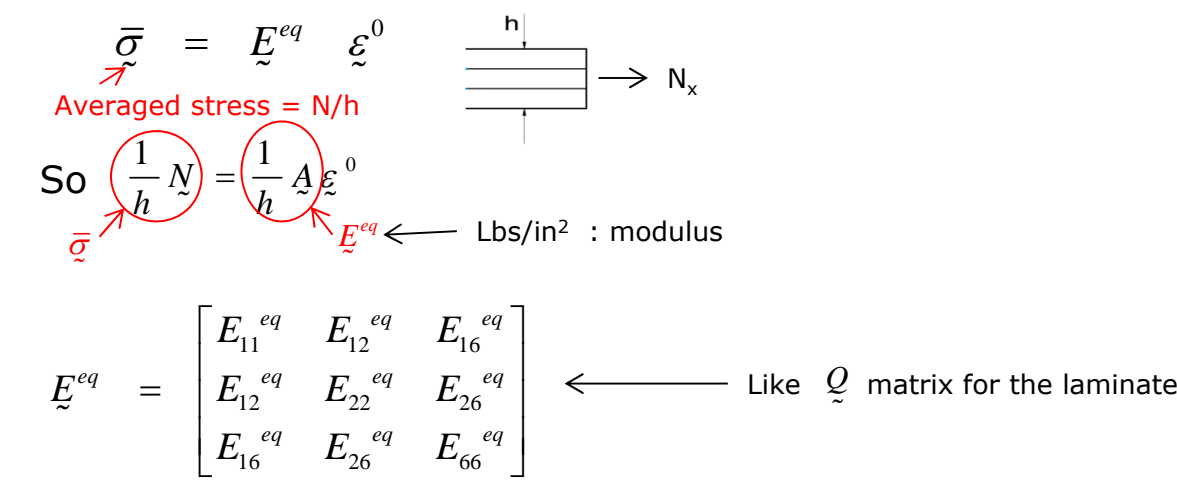

These are not the Engineering constants for the laminate. Also, have Inverse Relations

> where  $\varepsilon^{0}$  =  $a N$  $q = A^{-1}$

This only applies for symmetric laminates (no bending)

Deal later with unsymm. laminates

**A** Properties of  $\frac{A}{A}$  matrix

$$
A = \sum_{k=1}^N \overline{Q}^{(k)} t_k
$$

$$
\overline{Q}_{11} = c^4 Q_{11} + s^4 Q_{22} + \cdots
$$
  
\n
$$
\overline{Q}_{11} = c^2 s^2 (Q_{11} + \cdots
$$
  
\n
$$
\overline{Q}_{11} =
$$
  
\n
$$
\vdots
$$

See Handout, also Jones, p.51

· Remark on *A*

 $1.$  Thickness (area) weight stiffness  $\mathcal{Q}_{ij}$ 

2. Independent of stacking order

#### 3. Balanced laminates

" a -  $\theta$  for every  $^{+\theta}$  "  $\mathcal{Q}_{\scriptscriptstyle{11}},\;\;\mathcal{Q}_{\scriptscriptstyle{12}},\;\;\mathcal{Q}_{\scriptscriptstyle{22}},\;\;\mathcal{Q}_{\scriptscriptstyle{66}}$  not sensitive to sign  $(c^4, s^4, c^2, s^2, \dots)$  $Q_{16},\quad Q_{26}$  are affected (c<sup>3</sup>s, cs<sup>3</sup>, ... )  $\quad {\rm A}^{}_{16} \;\; = \;\; A^{}_{21} \;\; = \;\; 0$ : Balanced laminates are orthotropic. 4. Quasi – isotropic laminate [0 /  $\pm$  60] $_{\rm s}$  , [0 /  $\pm$  45 / 90] $_{\rm s}$   $\,$   $\leftarrow$  primary  $[0 / \pm 30 / \pm 60 / 90]$   $\leftarrow$  Built up from  $[0 / \pm 60]$  $A_{22} = A_{11}$ ,  $A_{66} = f(A_{11}, A_{22})$ ∴ Quasi - isotropic have "isotropic" stiffness

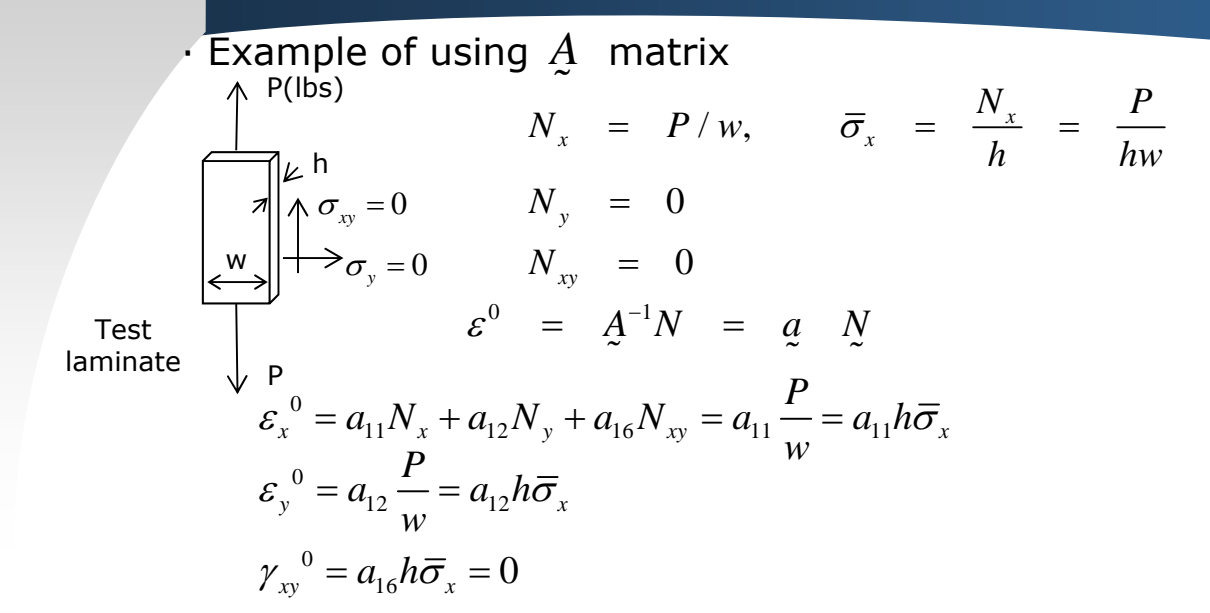

#### **Laminate Engineering Constants**

4-9

Constants we get from mechanical tests on laminates (as for plies)

laminate Measure  $\varepsilon_{\rm x}^{\,\,\mathrm{0}},\,\,\,\,\varepsilon_{\rm y}^{\,\,\mathrm{0}}$  $\overline{\sigma}_x = \frac{1}{\tau}, \qquad \overline{\sigma}_x = \overline{E}_L \cdot \varepsilon_x^0$ *P* $\frac{1}{wh}$ ,  $\bar{\sigma}_x = E$  $\sigma_{\alpha} = -\frac{\sigma_{\alpha}}{\sigma_{\alpha}} = L_{\alpha} \varepsilon$  $\overline{V}_{LT} = -\varepsilon_y^0 / \varepsilon_x^0$  $\leftarrow$  Engineering stiffness or Modulus  $\leftarrow$  Engineering Poisson's Ratio  $\circled{1}$ ③  $\overline{C_x} = \frac{P}{wh}, \qquad \overline{\sigma}_y = \overline{E_y} \cdot \varepsilon_y^0$ Measure  $\varepsilon_{\tiny y}^{\;\,0}$  $\leftarrow$  Engineering Transverse stiffness  $E_{T}$ Measure  $\tau_{xy}^{\sigma}$   $\overline{\tau}_{xy} = \overline{G}_{LT}$   $\gamma_{xy}^{\sigma}$   $\leftarrow$  Engineering shear stiffness  $\overline{G}_{LT}$  $\tau_{xy}$ 

#### **Obtaining Laminate Engineering Constants**

4-10

For Test ①  
\n
$$
N_x = P/w = h\overline{\sigma}_x
$$
\n
$$
N_y = 0
$$
\n
$$
\begin{array}{c}\n\swarrow & h \\
\hline\n\pi\n\end{array}
$$
\n
$$
V_y = 0
$$
\n
$$
\varepsilon_0^0 = A^{-1}N = q \quad N
$$
\n
$$
\varepsilon_y^0 = a_{11}N_x = a_{11}h\overline{\sigma}_x
$$
\n
$$
\varepsilon_y^0 = a_{12} \frac{P}{w} = a_{12}h\overline{\sigma}_x = \frac{a_{12}}{a_{11}}\varepsilon_x^0
$$
\n
$$
\varepsilon_{xy}^0 = 0 \quad \text{For balanced laminate}
$$
\n(If it weren't,  $\varepsilon_{xy}^0 = a_{16}N_x = \frac{a_{16}}{a_{11}}\varepsilon_x^0$ )\nNote\n
$$
\overline{E}_x = \frac{\overline{\sigma}_x}{\varepsilon_x^0} = \frac{1}{a_{11}h}
$$
\n
$$
\overline{v}_y = -\frac{\varepsilon_y^0}{\varepsilon_x^0} = -\frac{a_{12}}{a_{11}}
$$
\nIf not balanced, would also have  $\eta_{xy,x}$  (Lekhnitski coefficient)\nFor Test ②  
\nLaminate  
\n
$$
\begin{array}{c}\n\text{Laminate} & N_y = P/w = h\overline{\sigma}_y \\
\hline\n\tau_x = 0, N_x = 0 \\
\text{setore cutting} & N_x = 0, N_x = 0 \\
\overline{\sigma}_x^0 = a_{12}N_y = a_{12}h\overline{\sigma}_y \\
\overline{\sigma}_y = \varepsilon_y^0 = a_{22}N_y = a_{22}h\overline{\sigma}_y \\
\overline{\sigma}_y = \overline{\sigma}_y = \frac{\overline{\sigma}_y}{\varepsilon_y^0} = \frac{1}{a_{12}h\overline{\sigma}_y} \\
\end{array}
$$

**Active Aeroelasticity and Rotorcraft Lab., Seoul National University**

*y*

22

*<sup>a</sup> h*

For Test ③ P $N_{_{X\!Y}}$  =  $P$  /  $w$  =  $h\bar{\sigma}_{_{X\!Y}}$  $N_{_X}$  = 0,  $N_{_Y}$  = 0  $\varepsilon_{x}^{0} = a_{16} N_{xy} = 0$   $\varepsilon_{y}^{0} = a_{26} N_{xy} = 0$  $\varepsilon_{xy}^{0} = a_{66}N_{xy} = a_{66}h\overline{\sigma}_{xy}$   $\overline{G}_{xy} = \sigma_{xy}/\varepsilon_{xy}^{0} = 1/a_{66}h$ 

For balanced laminate,

$$
A = \begin{bmatrix} A_{11} & A_{12} & 0 \\ A_{12} & A_{22} & 0 \\ 0 & 0 & A_{66} \end{bmatrix}, \quad a = \begin{bmatrix} a_{11} & a_{12} & 0 \\ a_{12} & a_{22} & 0 \\ 0 & 0 & a_{66} \end{bmatrix}
$$

$$
a_{66} = \frac{1}{A_{66}}
$$

$$
\overline{G}_{xy} = \frac{1}{a_{66}h} = \frac{A_{66}}{h} = E_{66}^{eq}
$$
But  $a_{11} \neq \frac{1}{A_{11}}$ ,  $So \stackrel{\overline{E}}{\underset{\text{op.}E}{\right}} \neq E_{11}^{eq}$ 

When does difference come up ?

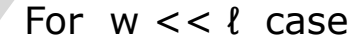

ℓ $\sqrt{w}$ 

 $\frac{y}{4}$ 

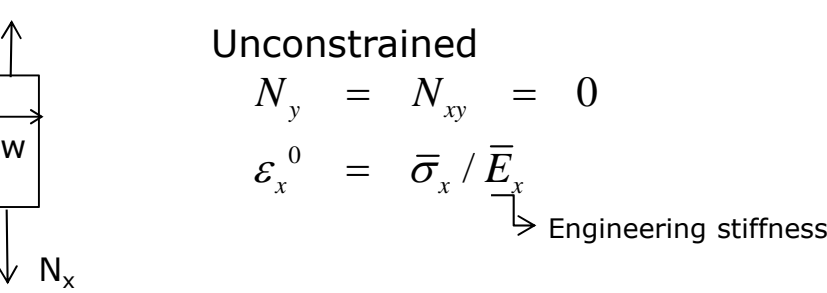

For  $w \gg l$  case

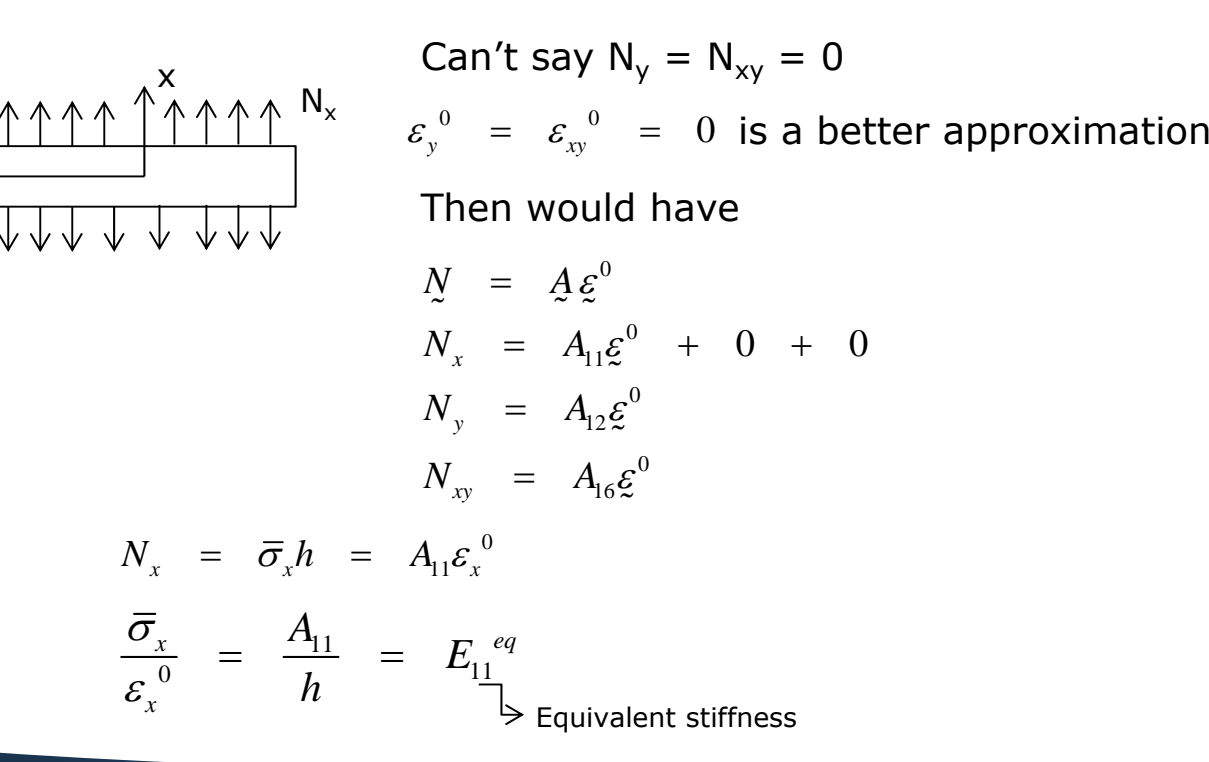

#### **Effect of Boundaries**

Note also this effect in isotropic materials.

current stiffness there  $\,\rightarrow\,$  $E^{eq} = E / (1 - \nu^2)$ 

Because plies are constrained by neighbors, usually more convenient to work with  $\varDelta$  (or  $E^{eq}$ ) rather then  $\bar{E}_{\scriptscriptstyle \cal X}, \;\; \bar{E}_{\scriptscriptstyle \cal Y}$ , etc.

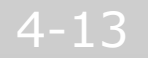

#### $\frac{1}{2}$ **Ply Stresses**

- Given a laminate description, can find laminate engineering constants for input to plate and shell problems.
- Given loads P<sub>x</sub>, P<sub>y</sub>, P<sub>xy</sub>, can find N<sub>x</sub>, N<sub>y</sub>, N<sub>xy</sub> and then one gets laminate strains from

$$
\varepsilon^\circ = \underline{a} \cdot \underline{N}
$$

- Average laminate stresses  $\sigma_{\mathcal{Z}}=N/R$
- Now, want to look at individual stress in k<sup>th</sup> ply. (to predict failure)

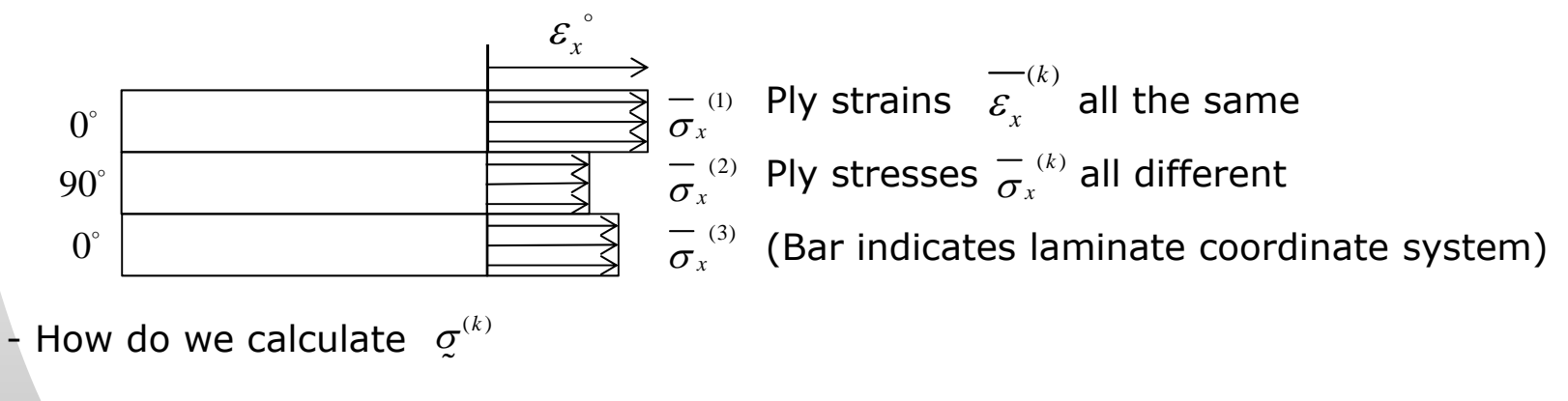

- -Note: no bar – want stress in ply coordinate system
- -Two paths for getting  $\varphi^{(k)}$

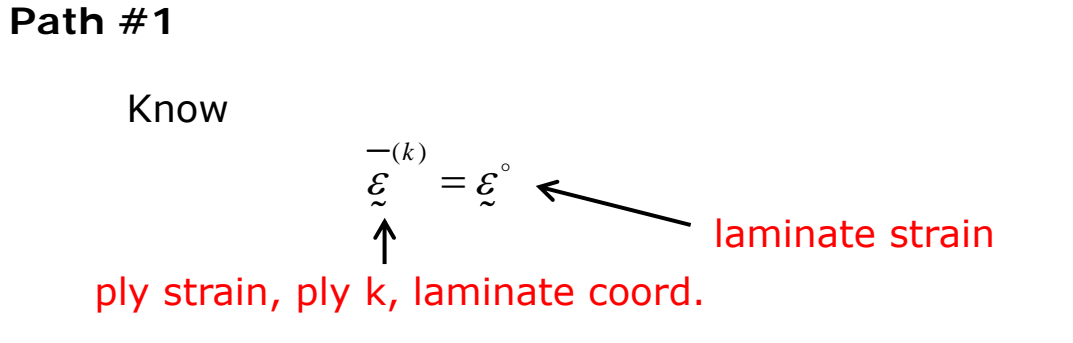

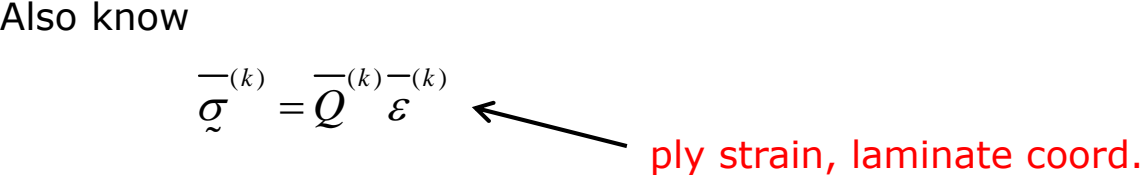

ply stress, ply k, laminate coord.

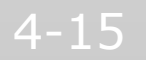

Therefore, can calculate stresses in ply

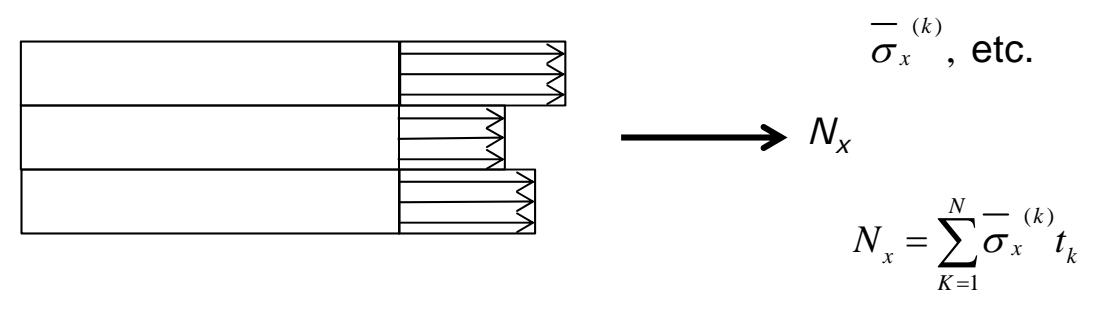

(can check out  $N_x$ )

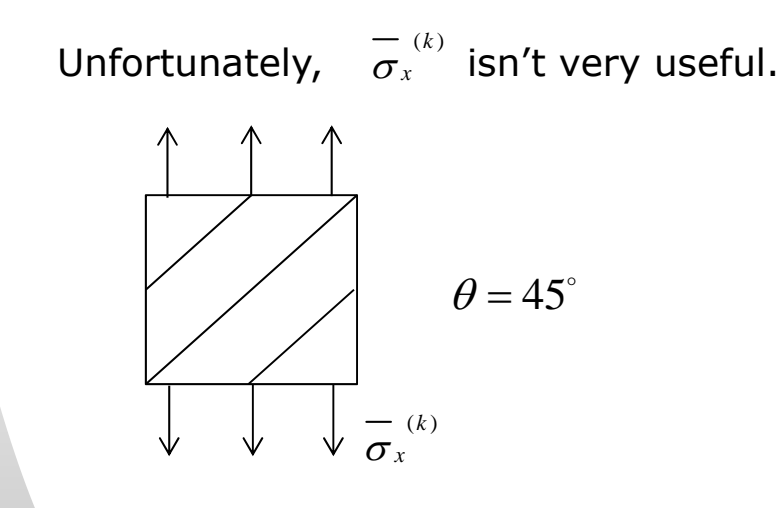

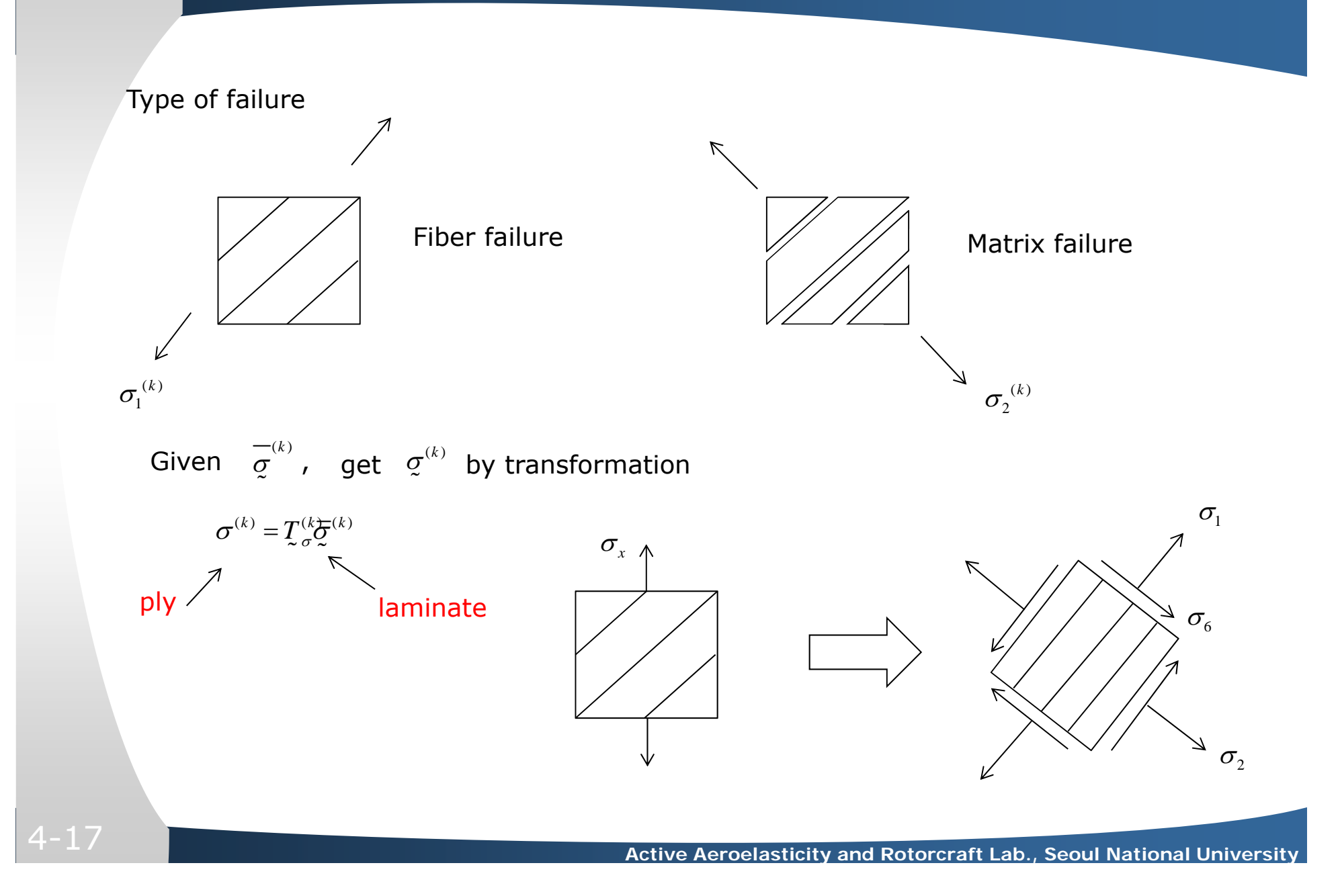

Also, get ply strain in ply coordinates.

$$
\underline{\xi}^{(k)} = \underline{\mathbf{S}}^{(k)} \underline{\sigma}^{(k)}
$$

So, system we have

$$
P \longrightarrow N \xrightarrow{q} \mathcal{E} \longrightarrow \mathcal{E} \longrightarrow \mathcal{E} \longrightarrow \mathcal{E} \longrightarrow \mathcal{E} \longrightarrow \mathcal{E} \longrightarrow \mathcal{E} \longrightarrow \mathcal{E} \longrightarrow \mathcal{E}^{(k)}
$$

#### **Path #2**

Given 
$$
\overline{\xi}^{(k)}
$$
, go directly to  $\xi^{(k)}$  by transformation  
\n
$$
\xi^{(k)} = T_{\xi}^{(k)} \overline{\xi}^{(k)}
$$
\nPy coords.   
\nIaminate coordinates

\nThen from  $\varepsilon^{(k)}$ , get  $\overline{\xi}^{(k)}$  from ply stress – strain equations.

\n
$$
\overline{\xi}^{(k)} = Q^{(k)} \xi^{(k)}
$$

So, have another system

$$
P \longrightarrow N \xrightarrow{q} \xi^{\circ} \xrightarrow{\text{same}} \xi^{\wedge} \xrightarrow{-(k)} \xi^{(k)} \xrightarrow{\underline{Q}^{(k)}} \underline{\underline{\varphi}}^{(k)}
$$

So, summarizing what we know so far, we have arrived at,

 $\bullet$ In-Plane Classical Laminate Plate Theory (CLPT)

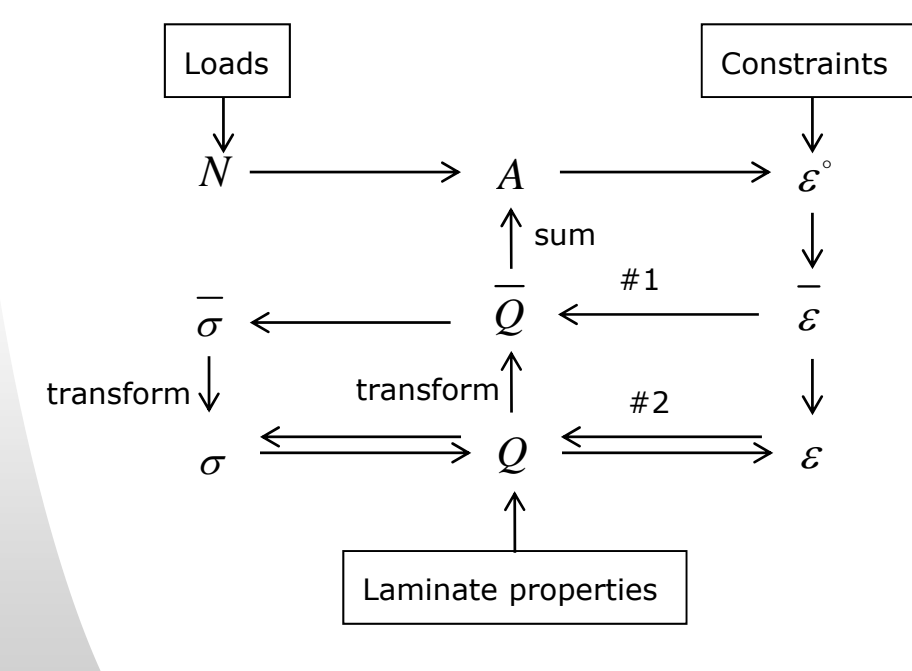

Laminate

Ply in laminate coordinate system

Ply (ply coordinates system)

#### Example of In-Plane CLPT

Use previous system to solve a practical problem.

20,000 *lbs*

-

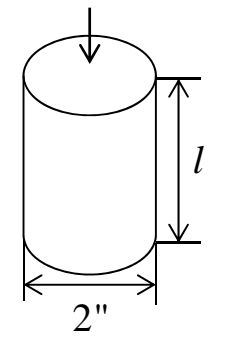

Tubular compression member Assume *l* short (no buckling)

Material T300/934 Gr/Ep

Ply Engineering Properties

 $E_L = 20$  *Msi*,  $E_T = 1.4$  *Msi*,  $v_{LT} = 0.29$ ,  $G_{LT} = 0.7$  *Msi* 

Ply thicknesses:  $\,0.005$ "(5  $mils$ )

Lay up  $[0/\pm 45/90]_{_{S}}$ 

Referring to ground scheme, already have Ply Eng'g Consts (obtained by micromechanics and test)

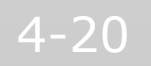

Step #1: Find Q  
\n
$$
V_{LT} = \frac{E_r}{E_L} V_{LT} = 0.020
$$
\n
$$
Q_{11} = \frac{E_L}{1 - V_{LT}V_{TL}} = \frac{20}{1 - 0.29(0.02)} = 20.12 \text{ Msi} \longleftarrow \text{not much different from } E_L
$$
\n
$$
Q_{12} = \frac{V_{LT}E_T}{1 - V_{LT}V_{TL}} = 0.408 \text{ Msi}
$$
\n
$$
Q_{22} = \frac{E_T}{1 - V_{LT}V_{TL}} = 1.41 \text{ Msi approximately } E_T
$$
\n
$$
Q_{16} = 0, Q_{26} = 0, \qquad Q_{26} = 0, \qquad Q_{26} = 0, \qquad Q_{27} = \begin{bmatrix} 20.12 & 0.408 & 0 \\ 0.408 & 1.41 & 0 \\ 0 & 0 & 0.7 \end{bmatrix} (Msi)
$$
\n
$$
Q_{66} = G_{LT} = 0.7 \text{ Msi}
$$

Step #2: Compute 
$$
\overline{Q}
$$
 for each ply  
\n0° piles: Trivial  $\longrightarrow \overline{Q}_0 = Q$   
\n90° piles: Easy  $\longrightarrow$  Reverse 1, 2  
\n
$$
\overline{Q}_{90} = \begin{bmatrix} 1.41 & 0.408 & 0 \\ 0.408 & 20.12 & 0 \\ 0 & 0 & 0.7 \end{bmatrix}
$$
\n*(Msi)*  
\n45° Plies: Harder  $\rightarrow$  Use transform formulas  
\n
$$
\overline{Q}_{11} = c^4 Q_{11} + s^2 Q_{22} + 2c^2 s^2 (Q_{12} + 2Q_{66})
$$
\nNote: 
$$
\begin{cases} \cos \theta = \sin \theta = 0.707 \\ \cos^2 \theta = \sin^2 \theta = 0.500 \end{cases}
$$
\n
$$
\overline{Q}_{11} = 0.25(20.12) + 0.25(1.41) + 0.500(0.408 + 2[0.7])
$$
\n
$$
= 6.29 \text{ Msi}
$$

Similarly  
\n
$$
\overline{Q}_{12} = 4.89 \text{ Msi}
$$
\n
$$
\overline{Q}_{16} = 0.926 = 0.926 = 0.
$$

### $\overline{4-23}$

Step  $#3$ : Assemble  $A$  matrix

$$
A = \sum_{k=1}^{N} Q^{(k)} t_k
$$

Note: - Thickness all the same

- order doesn't matter here

- Symmetric 
$$
\overline{Q}
$$
  $\rightarrow$  symmetric  $\stackrel{A}{A}$   
\n- Also,  $\overline{Q}_{11}^{\phantom{-}45^\circ} = \overline{Q}_{11}^{\phantom{-}45^\circ}$  (etc. for 12, 22, 66)  
\nbut,  $\overline{Q}_{16}^{\phantom{-}45^\circ} = -\overline{Q}_{16}^{\phantom{-}45^\circ}$  (and for 26),

so, 16 and 26 term cancel

So summing,

$$
A_{11} = t(2Q_{11}^{6} + 2Q_{11}^{90} + 4Q_{11}^{45})
$$
  
= 0.005(2(20.12×10<sup>6</sup>) + 2(1.41×10<sup>6</sup>) + 4(6.29×10<sup>6</sup>)  
= 0.341×10<sup>6</sup> lb/in

$$
A_{12} = t(2Q_{12}^{\circ} + 2Q_{12}^{\circ 0} + 4Q_{12}^{\circ 45})
$$
  
= 0.005(2(0.408×10<sup>6</sup>) + 2(0.408×10<sup>6</sup>) + 4(4.89×10<sup>6</sup>)  
= 0.106×10<sup>6</sup> lb/in  

$$
A_{22} = 0.341×106 lb/in
$$

$$
A_{16} = 0, A_{26} = 0
$$

$$
A_{16} = 0, A_{26} = 0
$$

$$
A_{26} = \begin{bmatrix} 0.341 & 0.106 & 0 \\ 0.106 & 0.341 & 0 \\ 0 & 0 & 0.118 \end{bmatrix} \times 106 lb/in
$$

#### Step #4: Establish Loading

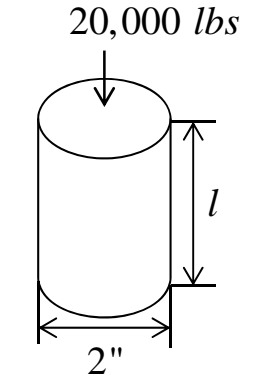

Loading assume thin, load distributes evenly  $\frac{P}{2\pi x} = \frac{P}{circumference} = \frac{P}{2\pi r} = \frac{20,000}{2\pi(1)} = -3.183$  lb / *P P* $N_x = \frac{1}{circumference} = \frac{1}{2\pi r} = \frac{20,000}{2\pi(1)} = -3.183$  lb / in = <del>--------------</del> = <del>-----</del> = <del>-------</del> = -Assume unrestrained,  $N_x = 0$ ,  $N_{xy} = 0$ 

Step #5: Calculate Laminate Strain

$$
\varepsilon^{\circ} = aN, \quad a = A^{-1}
$$

Can invert 3x3 matrix, on else,

$$
q = \begin{bmatrix} A_{11} & A_{12} \\ A_{12} & A_{22} \end{bmatrix}^{-1} = \begin{bmatrix} \frac{A_{22}}{A_{11}A_{22} - A_{12}^{2}} & \frac{-A_{22}}{A_{11}A_{22} - A_{12}^{2}} & 0 \\ \frac{-A_{22}}{A_{11}A_{22} - A_{12}^{2}} & \frac{A_{22}}{A_{11}A_{22} - A_{12}^{2}} & 0 \\ 0 & 0 & \frac{1}{A_{66}} \end{bmatrix} = \begin{bmatrix} 3.25 & -1.01 & 0 \\ -1.01 & 3.25 & 0 \\ 0 & 0 & 8.47 \end{bmatrix} \times 10^{6} \text{ in } / \text{ lb}
$$
  
4-26  
Active Aeroelasticity and Rotorcraft Lab., Seoul National University

$$
\varepsilon_x^{\circ} = a_{11} N_x = 3.25 \times 10^{-6} (-3183) = -0.0103
$$
  
\n
$$
\varepsilon_y^{\circ} = a_{12} N_x = -1.01 \times 10^{-6} (-3183) = +0.0032
$$
  
\n
$$
\varepsilon_{xy}^{\circ} = a_{16} N_x = 0
$$

Step #6: Calculate Ply Strains in Laminate coordinates

Jones Notation

$$
\mathcal{E}^{(k)} = \begin{Bmatrix} \mathcal{E}_x^o \\ \mathcal{E}_y^o \\ \gamma_{xy}^o \end{Bmatrix}
$$

All 
$$
\bar{\varepsilon}
$$
 equal to  $\varepsilon$ °

Step #7: Calculate Ply Stresses in Laminate Coordinates System

Jones Notation

 $\sigma$ 

station

\n
$$
\overline{\sigma}^{(k)} = \begin{cases}\n\sigma_x \\
\sigma_y \\
\tau_{xy}\n\end{cases}
$$
\n
$$
\overline{\sigma}^{(k)} = \overline{Q}^{(k)} \overline{\varepsilon}^{(k)}
$$

$$
\begin{Bmatrix}\n\overline{\sigma}_{x} \\
\overline{\sigma}_{y} \\
\overline{\sigma}_{xy}\n\end{Bmatrix} = \begin{bmatrix}\n\overline{Q}_{11} & \overline{Q}_{12} & \overline{Q}_{16} \\
\overline{Q}_{12} & \overline{Q}_{22} & \overline{Q}_{26} \\
\overline{Q}_{16} & \overline{Q}_{26} & \overline{Q}_{66}\n\end{bmatrix} \begin{bmatrix}\n\varepsilon_{x}^{\circ} \\
\varepsilon_{y}^{\circ} \\
\varepsilon_{y}^{\circ}\n\end{bmatrix}
$$

0° ply: 
$$
\overline{\sigma}_x = \overline{Q_{11}} \varepsilon_x^{\circ} + \overline{Q_{12}} \varepsilon_y^{\circ}
$$
  
\n= 20.12×10<sup>6</sup>(-0.0103) + 0.408×10<sup>6</sup>(+0.0032)  
\n= -206 (*Ksi*) (**high**)  
\n $\overline{\sigma}_y = \overline{Q_{12}} \varepsilon_x^{\circ} + \overline{Q_{12}} \varepsilon_y^{\circ}, \qquad \overline{\sigma}_{xy} = 0$   
\n= 0.300 (*Ksi*) (**low**)  
\n+90° **ply**:  $\overline{\sigma}_x = \overline{Q_{11}}^{\cdot 90} \varepsilon_x^{\circ} + \overline{Q_{12}}^{\cdot 90} \varepsilon_y^{\circ}$ 

$$
+90 \text{ } \rho_1 y. \sigma_x = Q_{11} \quad \varepsilon_x + Q_{12} \quad \varepsilon_y
$$

$$
= -13 \text{ (Ksi)}
$$

$$
\overline{\sigma}_y = 60 \text{ Ksi}
$$

$$
\overline{\sigma}_{xy} = 0
$$

**Active Aeroelasticity and Rotorcraft Lab., Seoul National University**

 $+45^\circ$  ply:

$$
\overline{\sigma}_x = \overline{Q_{11}} \varepsilon_x^{\circ} + \overline{Q_{12}} \varepsilon_y^{\circ} + \overline{Q_{16}} \gamma_{xy}^{\circ} = -49 \text{ (Ksi)}
$$
  

$$
\overline{\sigma}_y = \overline{Q_{12}} \varepsilon_x^{\circ} + \overline{Q_{22}} \varepsilon_y^{\circ} + \overline{Q_{26}} \gamma_{xy}^{\circ} = -30 \text{ (Ksi)}
$$
  

$$
\overline{\sigma}_x = \overline{Q_{16}} \varepsilon_x^{\circ} + \overline{Q_{26}} \varepsilon_y^{\circ} + \overline{Q_{66}} \gamma_{xy}^{\circ} = -33 \text{ (Ksi)}
$$

 $-45^{\circ}$  ply: same as  $+45^{\circ}, \text{ but}$ 

$$
\overline{\sigma}_{xy}(-45^\circ) = -\overline{\sigma}_{xy}(+45^\circ)
$$

Plotting stresses

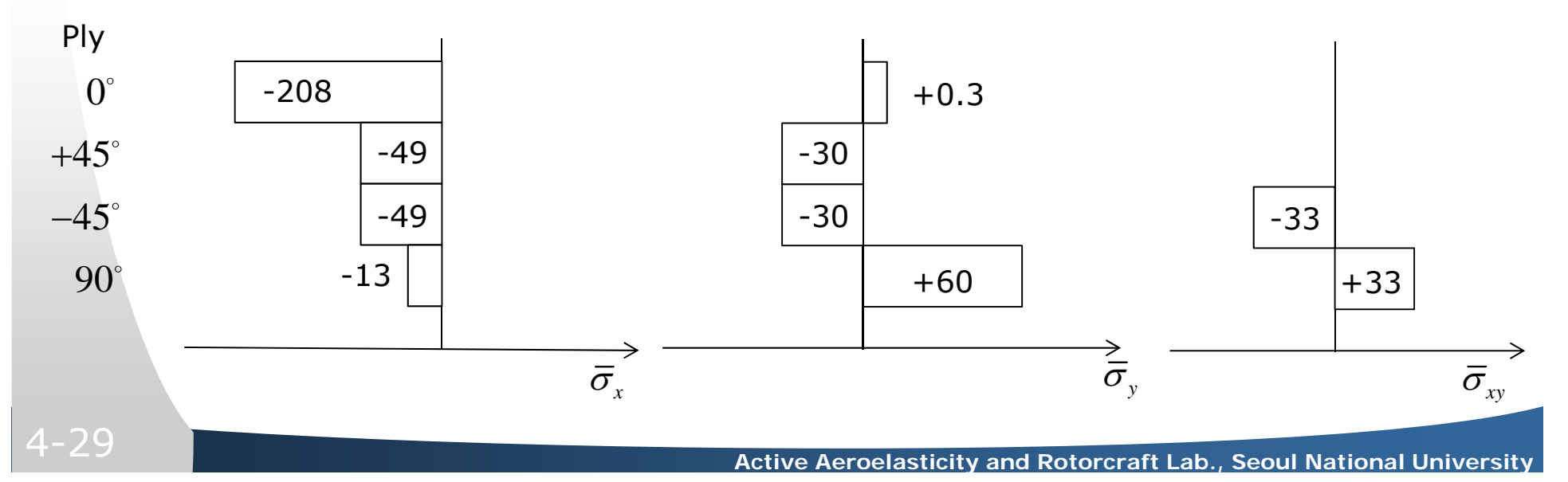

Step #8: Calculate Ply Stress  $\mathcal{G}$  in ply coordinates

 $\begin{vmatrix} 1 \\ 2 \end{vmatrix} = \begin{vmatrix} c^2 & s^2 \\ s^2 & c^2 \end{vmatrix}$  $\begin{array}{c|cc} c & -cs & cs & (c^2 - s^2) \end{array}$ 2 - 2  $(c^2-s^2)$ *x y xy*  $c^2$  *s*  $\angle$  *sc s c sc cs cs c s*  $\sigma_{1}$  | C S  $\angle SC$  |  $\sigma$  $\sigma = \langle \sigma_{2} \rangle = |S - C - 2SC| \langle \sigma$  $\sigma_6$  |  $-cs$   $cs$   $(c^2-s^2)$  ||  $\sigma$  $\sigma = T_{\sigma} \overline{\sigma}$   $\rightarrow \sigma = \begin{bmatrix} \sigma_1 \\ \sigma_2 \\ \sigma_6 \end{bmatrix} = \begin{bmatrix} c^2 & s^2 & 2sc \\ s^2 & c^2 & -2sc \\ -cs & cs & (c^2 - s^2) \end{bmatrix} \begin{bmatrix} \overline{\sigma}_x \\ \overline{\sigma}_y \\ \overline{\sigma}_y \end{bmatrix}$ 1 2 6  $\sigma$  $\sigma$  =  $\langle \sigma$  $\sigma$  $\mathcal{I}=\begin{Bmatrix} \sigma_{1}\ \sigma_{2}\ \sigma_{6} \end{Bmatrix}\quad\text{\textbf{\textcolor{black}{\leftarrow}}}\text{ Jones Notation}$ 1 2 61 0 0  $|-206|$   $|-206$  $0 \quad 1 \quad 0 \times 30 \geq 30$  $0 \t 0 \t 1 \t 0 \t 0$ *Ksi*  $\sigma$  $\sigma$ 0° ply:  $\begin{bmatrix} \sigma_1 \\ \sigma_2 \\ \sigma_6 \end{bmatrix} = \begin{bmatrix} 1 & 0 & 0 \\ 0 & 1 & 0 \\ 0 & 0 & 1 \end{bmatrix} \begin{bmatrix} -206 \\ 30 \\ 0 \end{bmatrix} = \begin{bmatrix} -206 \\ 30 \\ 0 \end{bmatrix}$  $90^\circ$  ply:  $\begin{bmatrix} 0 \\ 1 \end{bmatrix}$ 2 6 $1 \t0 \t0 ||-13$   $60$ 0 1 0  $\left\{60\right\} = \left\{-13\right\}$  $0 \t 0 \t 1 || 0 || 0$ *Ksi*  $\sigma$  $\sigma$  $\begin{Bmatrix} \sigma_1 \\ \sigma_2 \\ \sigma_6 \end{Bmatrix} = \begin{bmatrix} 1 & 0 & 0 \\ 0 & 1 & 0 \\ 0 & 0 & 1 \end{bmatrix} \begin{Bmatrix} -13 \\ 60 \\ 0 \end{Bmatrix} = \begin{Bmatrix} 60 \\ -13 \\ 0 \end{Bmatrix}$ 

+45° ply: 
$$
\begin{bmatrix} \sigma_1 \\ \sigma_2 \\ \sigma_6 \end{bmatrix} = \begin{bmatrix} 0.5 & 0.5 & 0 \\ -0.5 & -0.5 & -1 \\ -0.5 & 0.5 & 0 \end{bmatrix} \begin{bmatrix} -49 \\ 30 \\ 33 \end{bmatrix} = \begin{bmatrix} -73 \\ -6.5 \\ -9.5 \end{bmatrix} Ksi
$$

 $-45^{\circ}$  ply: Same signs as  $\;\;$  +45 $^{\circ}$  by  $\;\sigma_{_6}$  change sign

Summary of stress (*Ksi*)

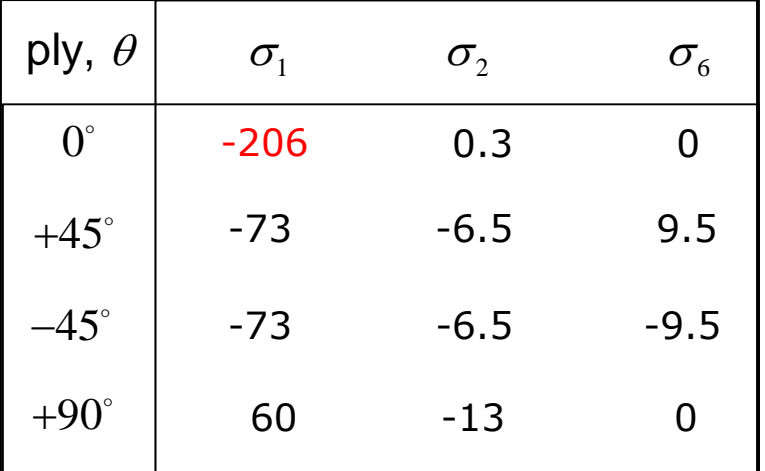

Fiber failure in  $0^{\circ}$  ply, reinforce strut

Look also at ply-axis strains

Note

Compare to strength of unidirectional material

Compress ultimate (1-dir) = 160 *Ksi*

Compress ultimate (2-dir) = 25 *Ksi*

Shear ultimate  $= 10$  Ksi

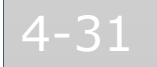

Step #9: Calculate Ply Strains  $\mathcal{E}$  in ply coordinates.

$$
\varepsilon = \begin{cases}\n\varepsilon_1 \\
\varepsilon_2 \\
\varepsilon_6\n\end{cases}
$$
\n
$$
\varepsilon = \frac{5\sigma}{2} \Rightarrow \begin{cases}\n\varepsilon_1 \\
\varepsilon_2 \\
\varepsilon_3\n\end{cases} = \begin{bmatrix}\nS_{11} & S_{12} & S_{16} \\
S_{12} & S_{22} & S_{26} \\
S_{16} & S_{26} & S_{66}\n\end{bmatrix} \begin{bmatrix}\n\sigma_1 \\
\sigma_2 \\
\sigma_6\n\end{bmatrix}
$$
\n
$$
S_{11} = \frac{1}{E_L} = \frac{1}{20 \times 10^6} = 0.050 \times 10^{-6}
$$
\n
$$
S_{12} = -\frac{v_{LT}}{E_L} = -\frac{0.29}{20 \times 10^6} = -0.0145 \times 10^{-6}
$$
\n
$$
S_{22} = \frac{1}{E_T} = \frac{1}{1.4 \times 10^6} = 0.7143 \times 10^{-6}
$$
\n
$$
S_{66} = \frac{1}{G_{LT}} = \frac{1}{0.7 \times 10^6} = 1.429 \times 10^{-6}
$$
\n
$$
S_{16} = S_{26} = 0
$$

4-32

**Active Aeroelasticity and Rotorcraft Lab., Seoul National University**

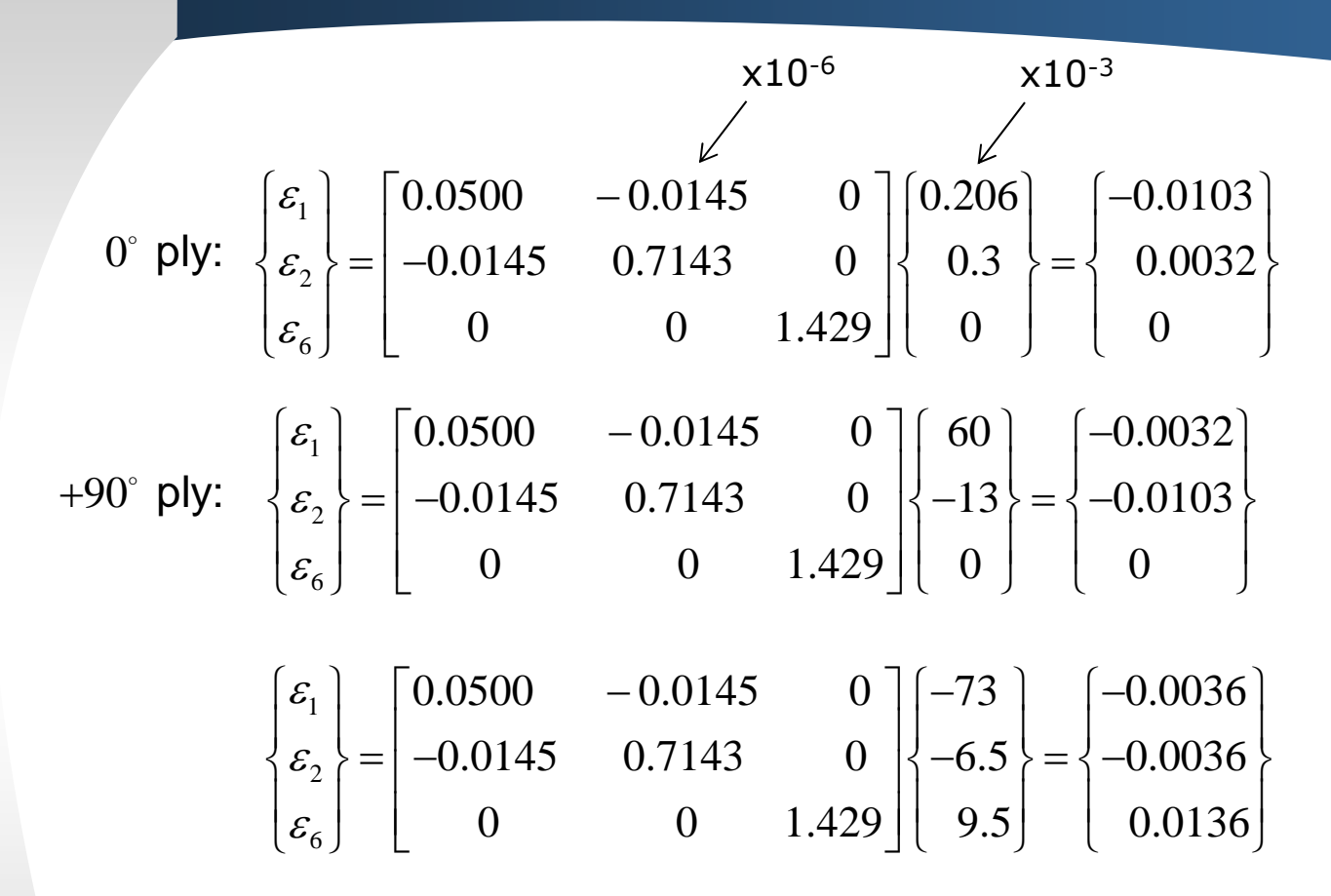

-45 $^{\circ}$ ply - same as +45 $^{\circ}$  by  $\varepsilon_{\rm_6}$  change sign

Summary of strains

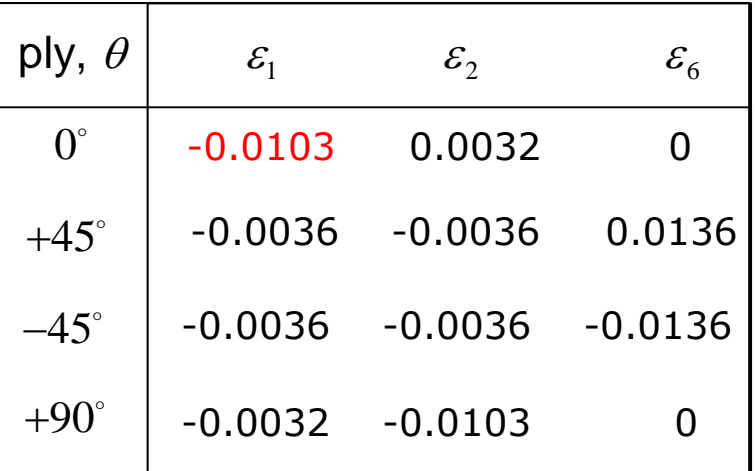

Sometimes use a max. strain criteria instead of max. stress  $\delta\left( \varepsilon_{_{1}} \; = \; 7000 \; \mu \varepsilon \right)$ Also can do ply stress analysis by Path #2

Steps 1  $\sim$  6 same as before

Step #7A Calculate ply strain  $\mathcal{E}$  in ply coords.

$$
\varepsilon = T_{\varepsilon} \overline{\varepsilon} \rightarrow \begin{cases} \varepsilon_1 \\ \varepsilon_2 \\ \varepsilon_6 \end{cases} = \begin{bmatrix} c^2 & s^2 & sc \\ s^2 & c^2 & -sc \\ -2cs & 2cs & (c^2 - s^2) \end{bmatrix} \begin{bmatrix} \overline{\varepsilon}_x \\ \overline{\varepsilon}_y \\ \overline{\varepsilon}_w \end{bmatrix}
$$

0° ply: 
$$
\begin{cases} \n\epsilon_1 \\ \n\epsilon_2 \\ \n\epsilon_6 \n\end{cases} = \begin{bmatrix} 1 & 0 & 0 \\ 0 & 1 & 0 \\ 0 & 0 & 1 \end{bmatrix} \begin{bmatrix} -0.0103 \\ 0.0032 \\ 0 & 0 \end{bmatrix} = \begin{bmatrix} -0.0103 \\ 0.0032 \\ 0 & 0 \end{bmatrix}
$$
  
+90° ply: 
$$
\begin{cases} \n\epsilon_1 \\ \n\epsilon_2 \\ \n\epsilon_6 \n\end{cases} = \begin{bmatrix} 1 & 0 & 0 \\ 0 & 1 & 0 \\ 0 & 0 & 1 \end{bmatrix} \begin{bmatrix} -0.0103 \\ 0.0032 \\ 0 & 0 \end{bmatrix} = \begin{bmatrix} 0.0032 \\ -0.0103 \\ 0 & 0 \end{bmatrix}
$$

etc. 45° and -45° plus

Step #8A: Calculate ply stress  $\sigma$  in ply coords.

$$
\sigma = Q \varepsilon \rightarrow \begin{bmatrix} \sigma_1 \\ \sigma_2 \\ \sigma_6 \end{bmatrix} = \begin{bmatrix} Q_{11} & Q_{12} & Q_{16} \\ Q_{12} & Q_{22} & Q_{26} \\ Q_{16} & Q_{26} & Q_{66} \end{bmatrix} \begin{bmatrix} \varepsilon_1 \\ \varepsilon_2 \\ \varepsilon_6 \end{bmatrix}
$$

0° ply: 
$$
\begin{cases}\n\sigma_1 \\
\sigma_2 \\
\sigma_6\n\end{cases} = \begin{bmatrix}\n20.12 & 0.408 & 0 \\
0.408 & 1.41 & 0 \\
0 & 0 & 0.7\n\end{bmatrix}\n\begin{cases}\n-0.0103 \\
-0.0032 \\
0\n\end{cases} = \begin{cases}\n-3 \\
-3 \\
0\n\end{cases}
$$
 Ksi  
\n
$$
x10^{-6}
$$
\n
$$
+90° \text{ ply:} \quad\n\begin{cases}\n\sigma_1 \\
\sigma_2 \\
\sigma_6\n\end{cases} = \begin{bmatrix}\n\sigma_1 \\
\sigma_2 \\
\sigma_6\n\end{bmatrix} = \begin{bmatrix}\n\text{same} \\
\text{same} \\
0\n\end{bmatrix}\n\begin{cases}\n-0.0032 \\
-0.0103 \\
0\n\end{cases} = \begin{cases}\n-0.103 \\
-13 \\
0\n\end{cases}
$$
 Ksi  
\nsame +45° and -45°  
\nSame results from Path #1 and Path #2

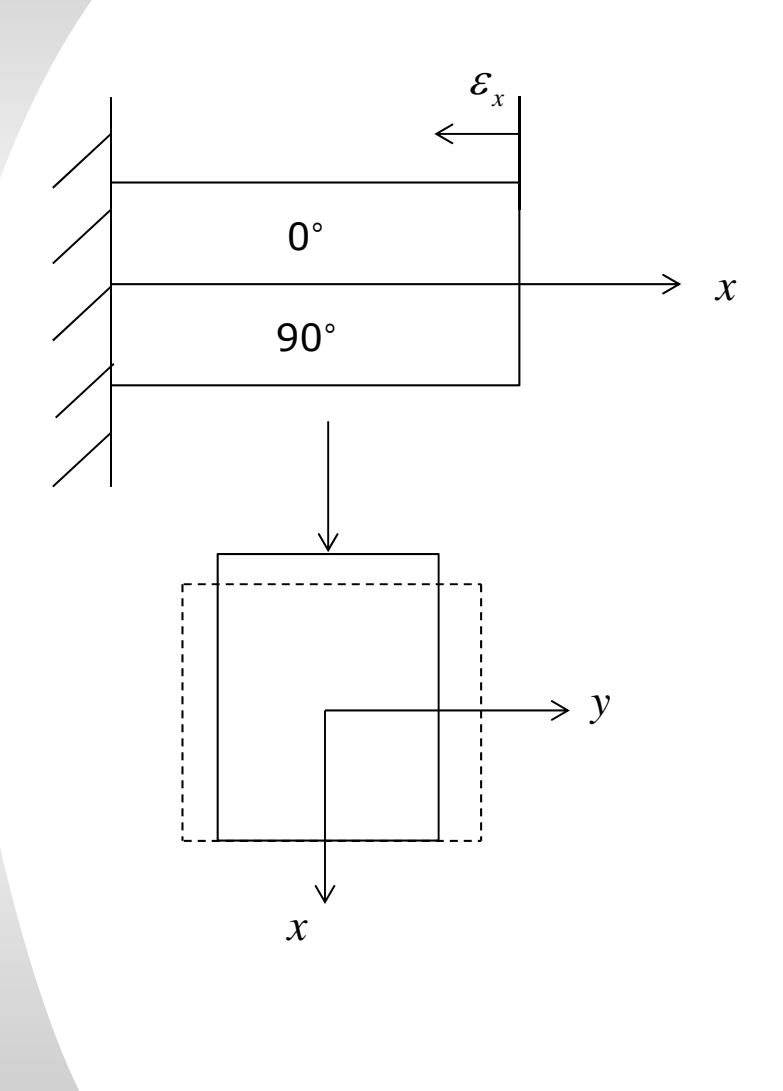

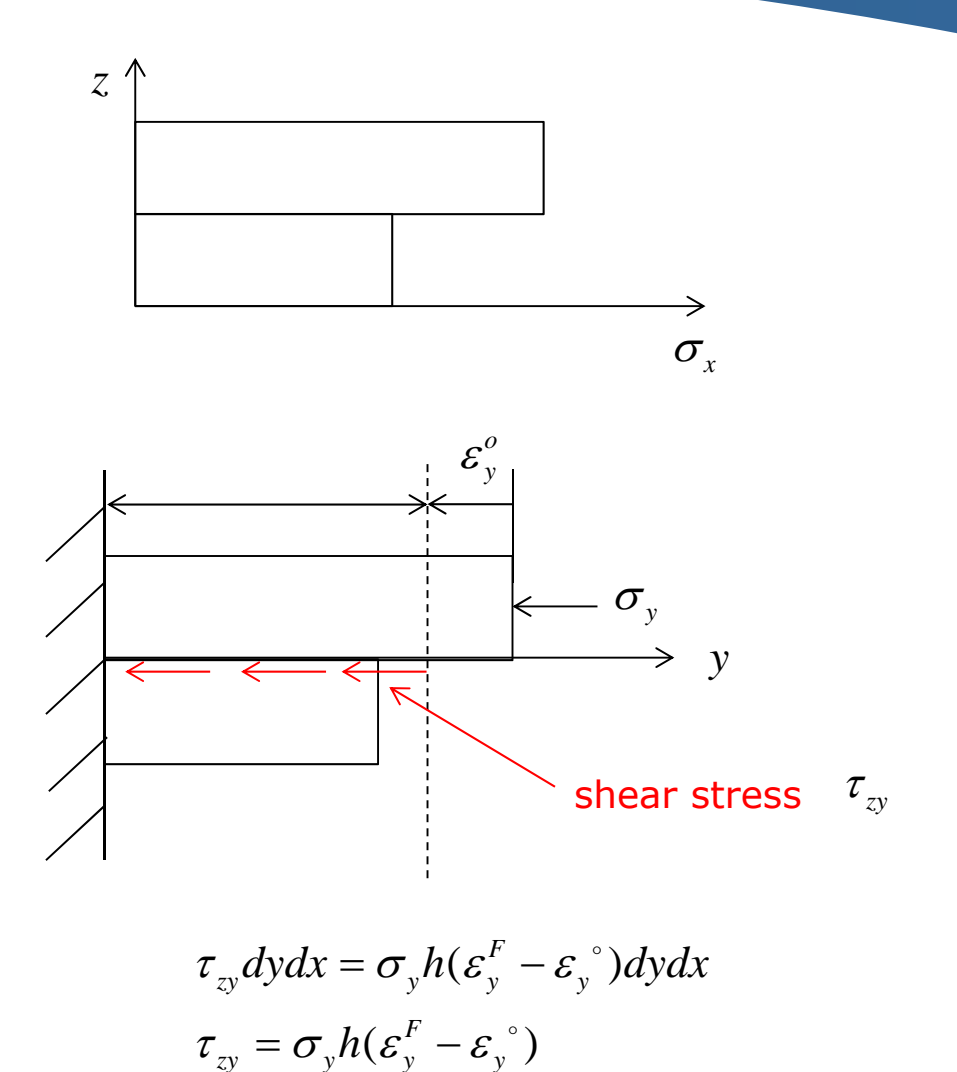